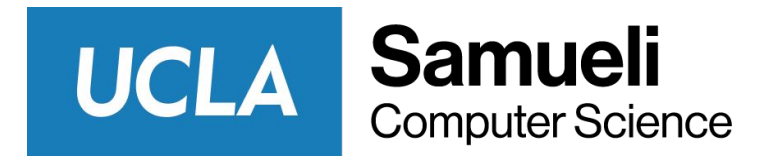

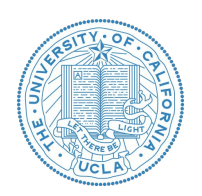

# CS145 Discussion: Week 3 Decision Tree & SVM

Junheng Hao Friday, 10/23/2020

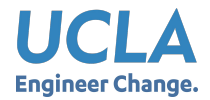

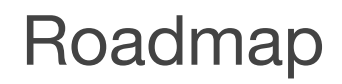

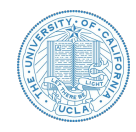

- Announcement
- Decision Tree
- SVM (Part I)

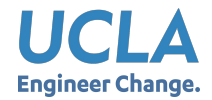

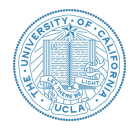

- Homework 1 due on **Oct 30 (Friday) 11:59 PT**
	- Submit through GradeScope of 1 PDF (2 python file and 1 jupyter notebook into 1 PDF file)
	- Assign pages to the questions on GradeScope
- Group formation
	- Please email the TA whose session you're enrolled in for help if you cannot find a group with 4-5 members.
	- You may also find 1 or 2 additional team members if your group has someone who has dropped the class (before the end of Week 3)

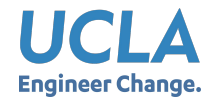

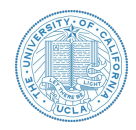

● Comparison: Logistic Regression vs Decision Tree

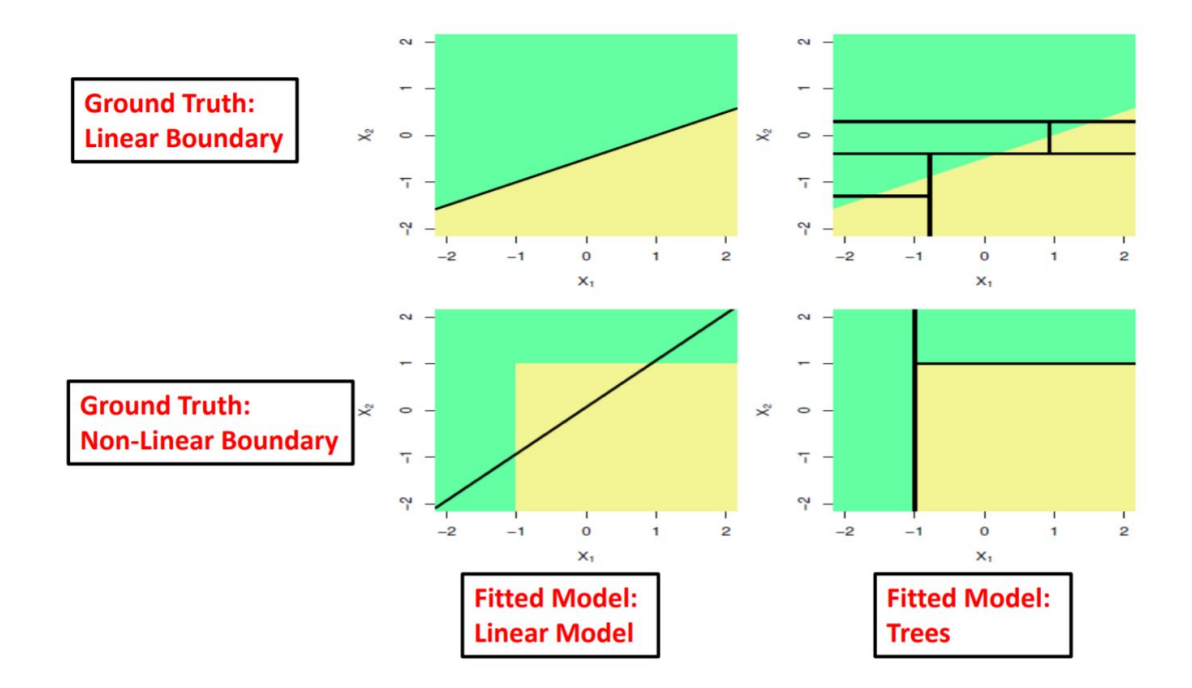

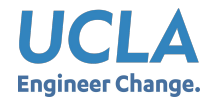

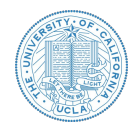

One more question on logistics regression:

Suppose you train a logistic classifier  $h_{\theta}(x) = g(\theta_0 + \theta_1 x_1 + \theta_2 x_2)$ . Suppose  $\theta_0 = 6, \theta_1 = 0, \theta_2 = -1$ . Which of the following figures represents the decision boundary found by your classifier?

$$
h_{\theta}(x) = g(\theta^T x) = \frac{1}{1 + e^{-\theta^T x}},
$$

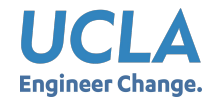

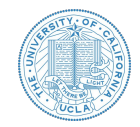

Suppose you train a logistic classifier  $h_{\theta}(x) = g(\theta_0 + \theta_1 x_1 + \theta_2 x_2)$ . Suppose  $\theta_0 = 6, \theta_1 = 0, \theta_2 = -1$ . Which of the following figures represents the decision boundary found by your classifier?

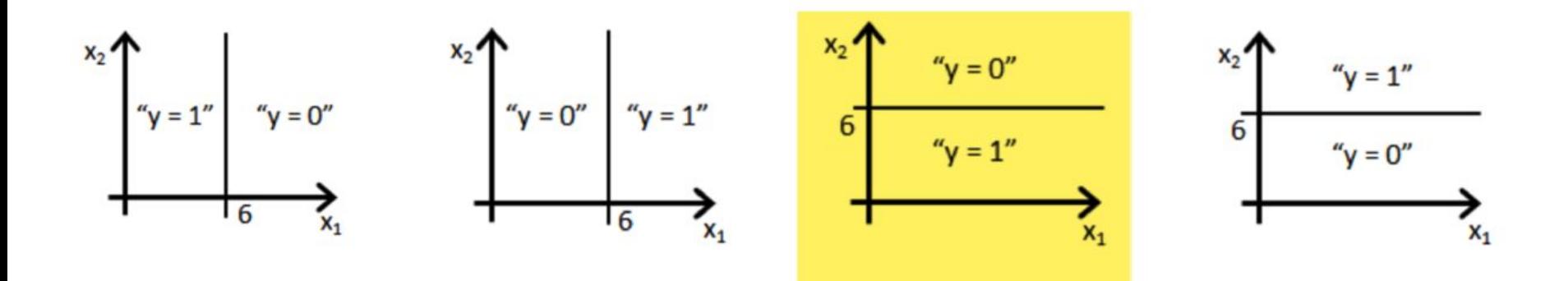

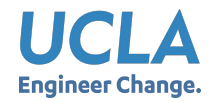

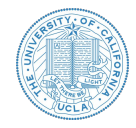

• Decision Tree Classification: From data to model

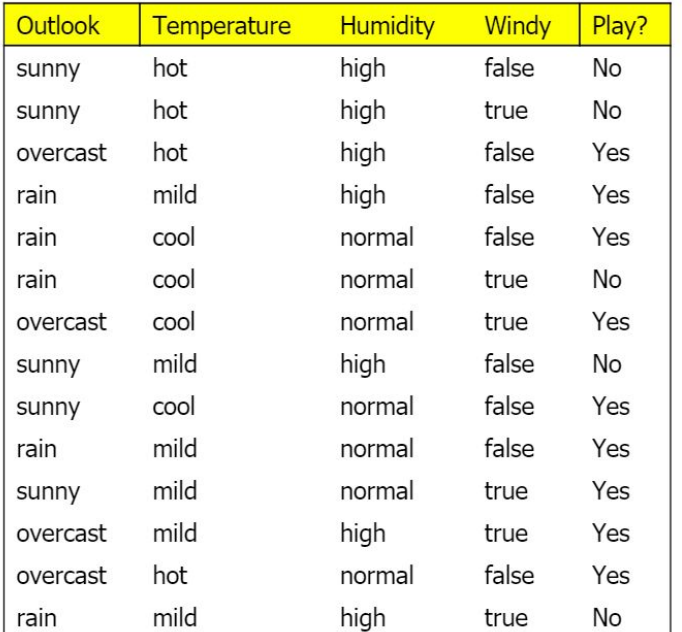

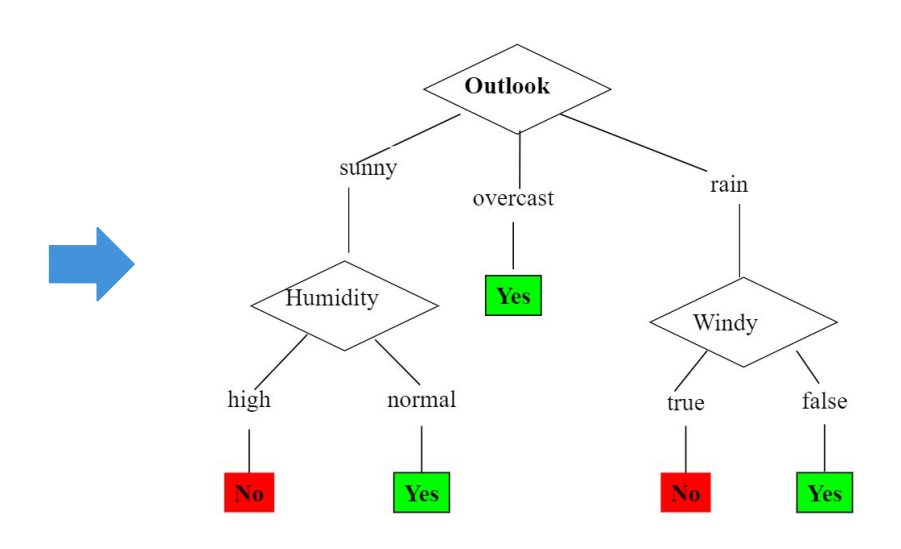

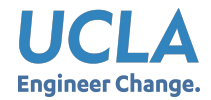

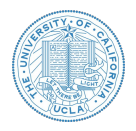

- Choosing the Splitting Attribute
- At each node, available attributes are evaluated on the basis of separating the classes of the training examples.
- A goodness function (information measurement) is used for this purpose:
	- **○ Information Gain**
	- **○ Gain Ratio**
	- Gini Index\*

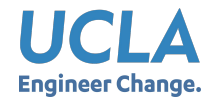

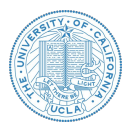

- Which is the best attribute?
	- $\circ$  The one which will result in the smallest tree
	- Heuristic: choose the attribute that produces the "purest" nodes
- Popular *impurity criterion*: *information gain*
	- $\circ$  Information gain increases with the average purity of the subsets that an attribute produces
- Strategy: choose attribute that results in greatest information gain

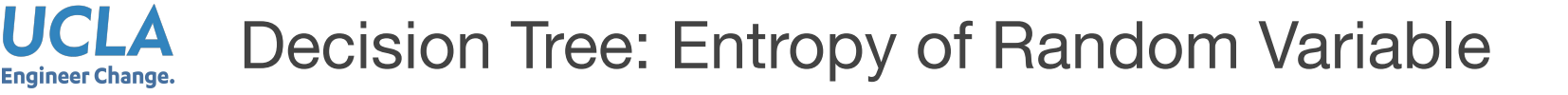

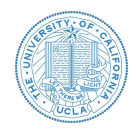

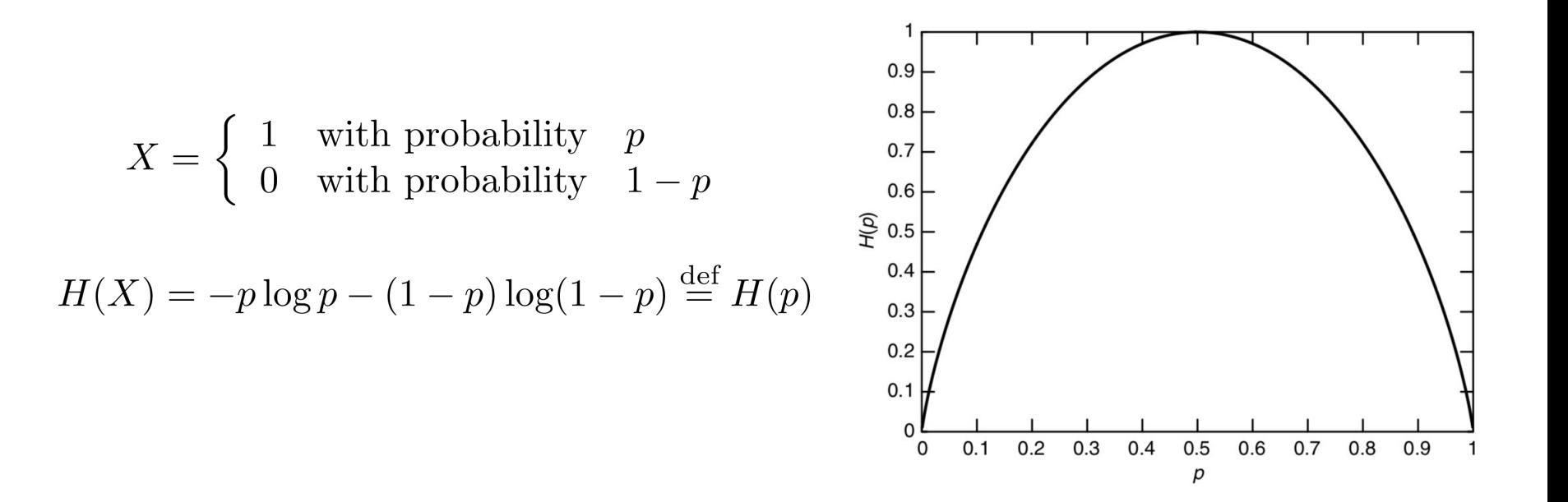

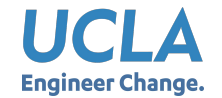

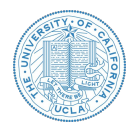

● Information in a split with *x* items of one class, *y* items of the second class

$$
info([x, y]) = entropy(\frac{x}{x+y}, \frac{y}{x+y})
$$
  
=  $-\frac{x}{x+y}log(\frac{x}{x+y}) - \frac{y}{x+y}log(\frac{y}{x+y})$ 

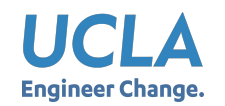

Decision Tree: Example for Practice Attribute: "Outlook" = "Sunny"

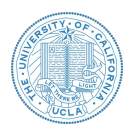

 $\bullet$  "Outlook" = "Sunny": 2 and 3 split

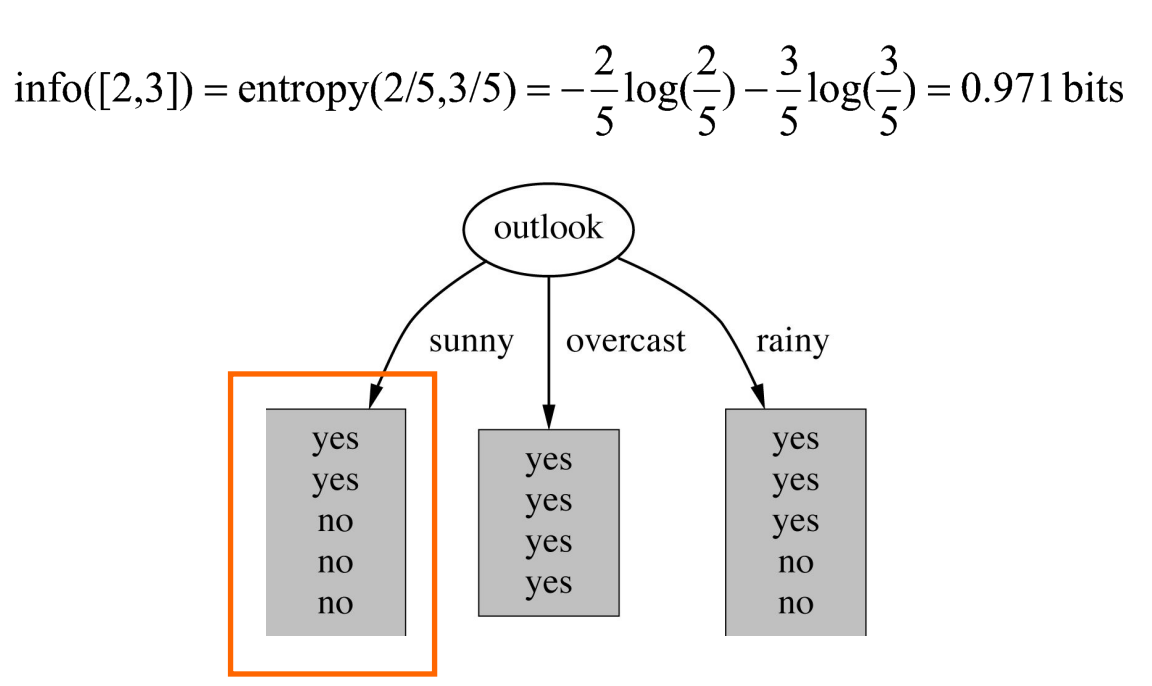

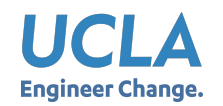

Decision Tree: Example for Practice Attribute: "Outlook" = "Overcast"

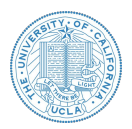

 $\bullet$  "Outlook" = "Overcast": 4/0 split

info([4,0]) = entropy(1,0) = 
$$
-1log(1) - 0log(0) = 0
$$
 bits

**Note: log(0) is not defined, but we evaluate 0\*log(0) as zero.**

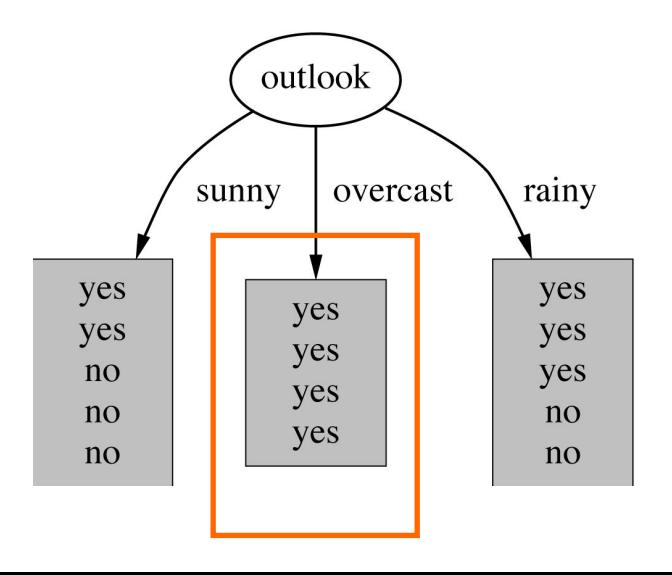

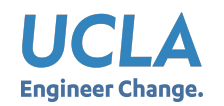

Decision Tree: Example for Practice Attribute: "Outlook" = "Rainy"

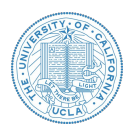

 $\bullet$  "Outlook" = "Rainy":

info([3,2]) = entropy(3/5,2/5) = 
$$
-\frac{3}{5}\log(\frac{3}{5}) - \frac{2}{5}\log(\frac{2}{5}) = 0.971
$$
 bits

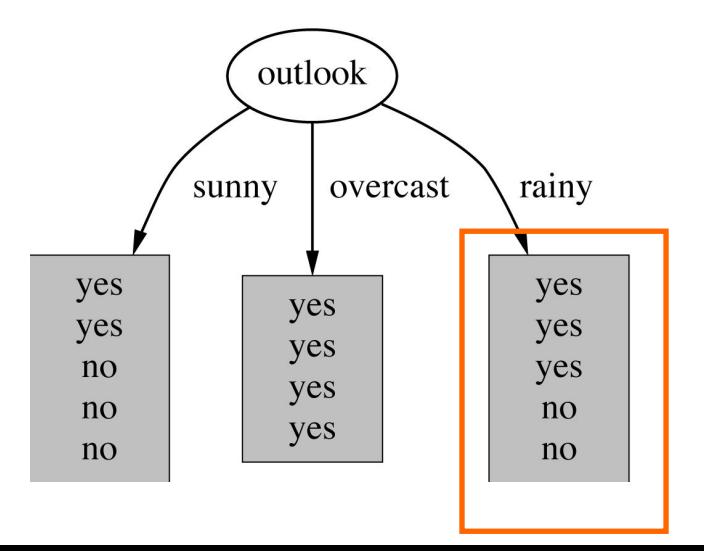

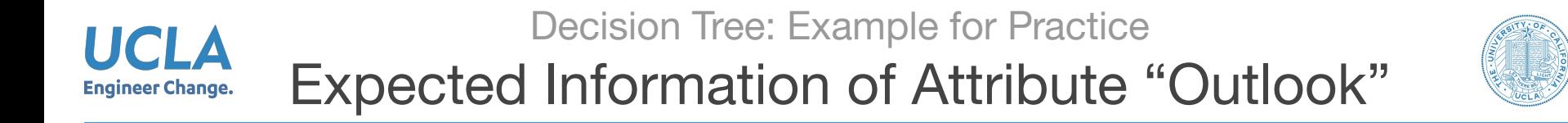

Expected information for attribute:

#### $info([3,2],[4,0],[3,2]) = (5/14) \times 0.971 + (4/14) \times 0 + (5/14) \times 0.971$

 $= 0.693 \text{ bits}$ 

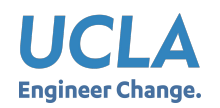

Decision Tree: Example for Practice Compute Information Gain

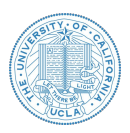

#### **Information gain:**

(information before split) – (information after split)

 $gain("Outlook") = info([9,5]) - info([2,3],[4,0],[3,2]) = 0.940 - 0.693$  $= 0.247$  bits

Information gain for attributes from all weather data:

 $gain("Outlook") = 0.247 bits$ 

 $gain("Temperature") = 0.029 bits$ 

 $gain("Humidity") = 0.152 bits$ 

 $gain("Windows") = 0.048 bits$ 

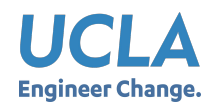

Decision Tree: Example for Practice Continue to Split

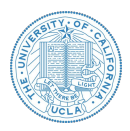

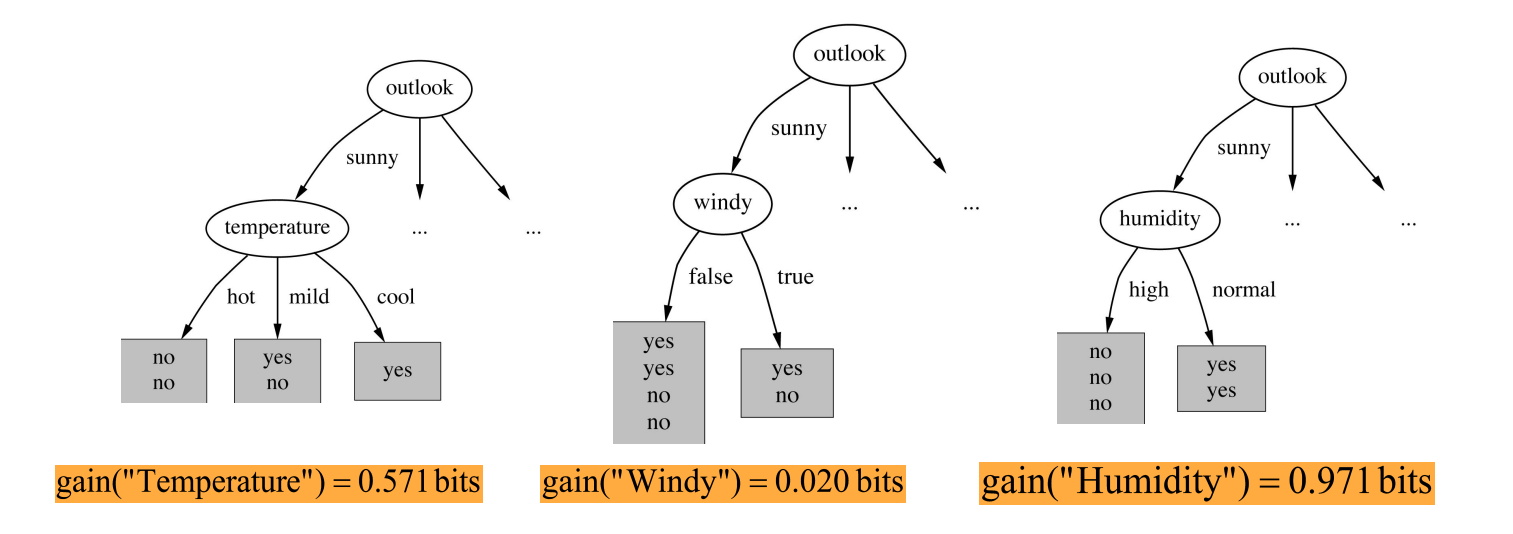

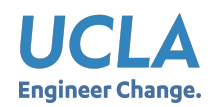

#### Decision Tree: Example for Practice Final Tree

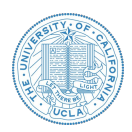

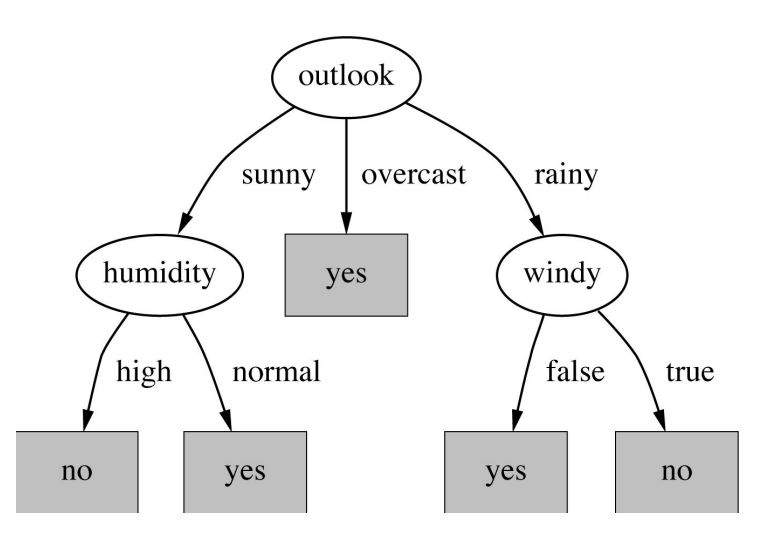

• Note: Not all leaves need to be pure. Sometimes identical instances have different classes.  $\rightarrow$  Splitting can stop when data can't be split any further

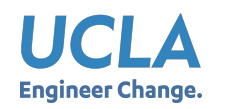

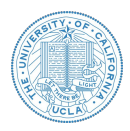

**SplitInfo and Gain Ratio** 

$$
SplitInfo_{A}(D) = -\sum_{j=1}^{\nu} \frac{|D_{j}|}{|D|} \times \log_{2}(\frac{|D_{j}|}{|D|})
$$

GainRatio(A) = **Gain(A)** / **SplitInfo(A)**

- Why Gain Ratio?
	- Information gain: biased towards attributes with a large number of values
- Practice: What is the gain ratio for attribute "Outlook" in the previous example?

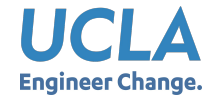

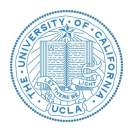

- Demo links
	- [http://www.r2d3.us/visual-intro-to-m](http://www.r2d3.us/visual-intro-to-machine-learning-part-1/) [achine-learning-part-1/](http://www.r2d3.us/visual-intro-to-machine-learning-part-1/)
	- <http://explained.ai/decision-tree-viz/>
- Does decision tree also have the bias-variance trade-off?
	- A visual demo:

[http://www.r2d3.us/visual-intro-to-ma](http://www.r2d3.us/visual-intro-to-machine-learning-part-2/) [chine-learning-part-2/](http://www.r2d3.us/visual-intro-to-machine-learning-part-2/)

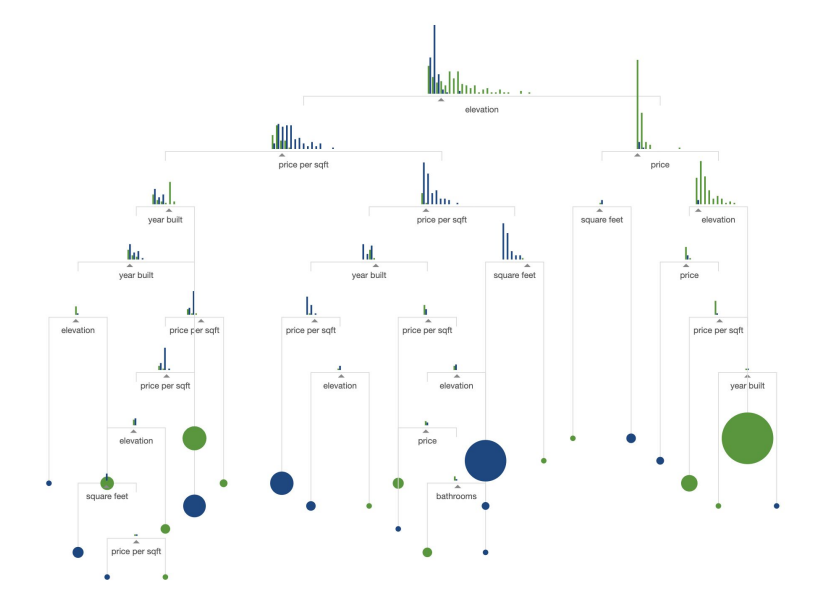

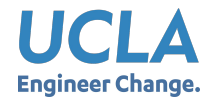

#### SVM: Visual Tutorials

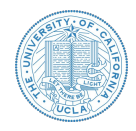

● Links: <https://cs.stanford.edu/people/karpathy/svmjs/demo/>

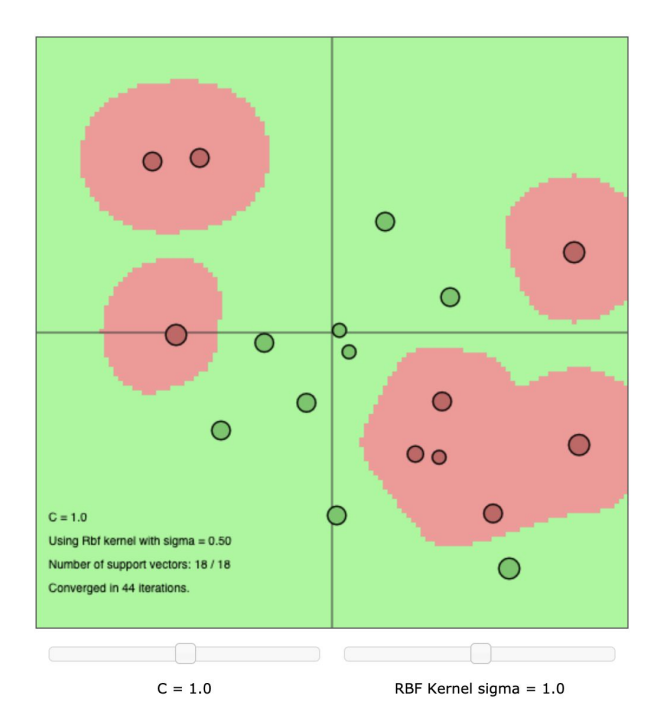

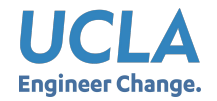

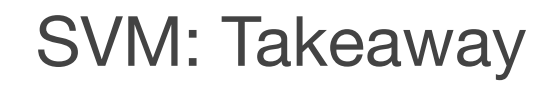

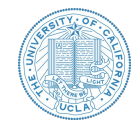

● Hyperplane separating the data points

$$
\mathbf{w}^T \mathbf{x} + \mathbf{b} = 0
$$

● Maximize margin

$$
\rho = \frac{2}{\|w\|}
$$

• Solution by solving its dual problem

$$
\mathbf{w} = \sum \alpha_i y_i \mathbf{x}_i \qquad \qquad b = \sum\nolimits_{k: \alpha_k \neq 0} (y_k - \mathbf{w}^T \mathbf{x}_k) / N_k
$$

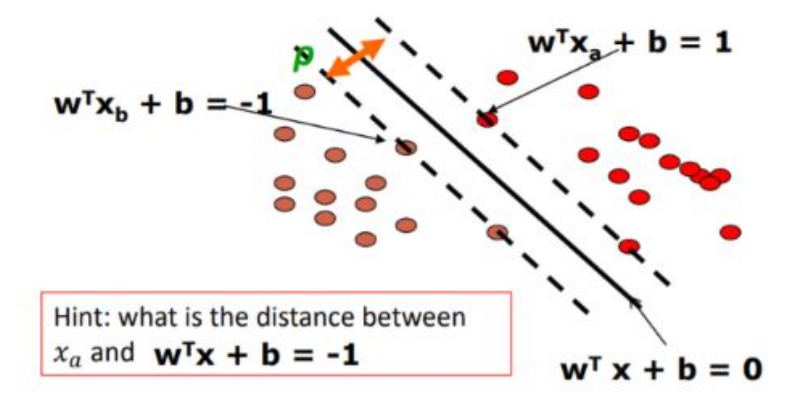

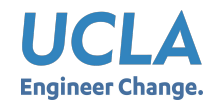

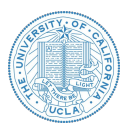

Margin Lines

$$
w^T \mathbf{x}_a + \mathbf{b} = 1 \qquad w^T \mathbf{x}_b + \mathbf{b} = -1
$$

Distance between parallel lines of  $ax_1+bx_2=c_1/c_2$ )

$$
d=\frac{|c_2-c_1|}{\sqrt{a^2+b^2}}
$$

Margin

$$
\rho = \frac{|(b+1) - (b-1)|}{\|w\|} = \frac{2}{\|w\|}
$$

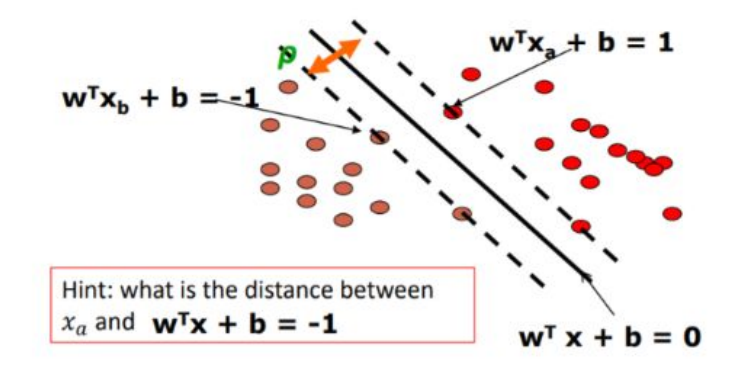

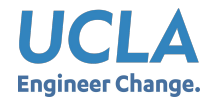

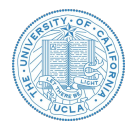

- 1. Formulation of the Linear SVM problem: maximizing margin
- 2. Formulation of Quadratic Programming (optimization with linear constraints)  $\rightarrow$ Primal problem
- 3. Solving linear SVM problem with "great" math\*
	- a. (Generalized) Lagrange function, lagrange multiplier
	- b. Identify primal and dual problem (duality)  $\rightarrow$  KKT conditions
	- c. Solution to *w* and b regarding alpha
- 4. Support Vectors, SVM Classifier Inference
- 5. Non-linear SVM, Kernel tricks

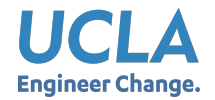

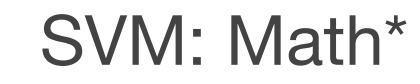

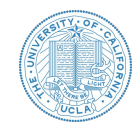

- Slides: <http://people.csail.mit.edu/dsontag/courses/ml13/slides/lecture6.pdf>
- Notes: <https://see.stanford.edu/materials/aimlcs229/cs229-notes3.pdf>

*\*To show in hand notes*

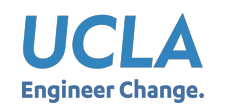

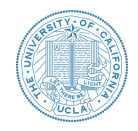

- Positively labeled data points (1 to 4)  $\left\{ \begin{pmatrix} 3 \\ 1 \end{pmatrix}, \begin{pmatrix} 3 \\ -1 \end{pmatrix}, \begin{pmatrix} 6 \\ 1 \end{pmatrix}, \begin{pmatrix} 6 \\ -1 \end{pmatrix} \right\}$
- Negatively labeled data points (5 to 8)
	- $\left\{ \left(\begin{array}{c} 1\\ 0 \end{array}\right), \left(\begin{array}{c} 0\\ 1 \end{array}\right), \left(\begin{array}{c} 0\\ -1 \end{array}\right), \left(\begin{array}{c} -1\\ 0 \end{array}\right) \right\}$
- Alpha values

$$
\bullet \ \alpha_1 = \boxed{0.25}
$$

$$
\bullet \ \alpha_2 = \boxed{0.25}
$$

$$
\bullet \ \alpha_5 = \boxed{0.5}
$$

• Others =  $0$ 

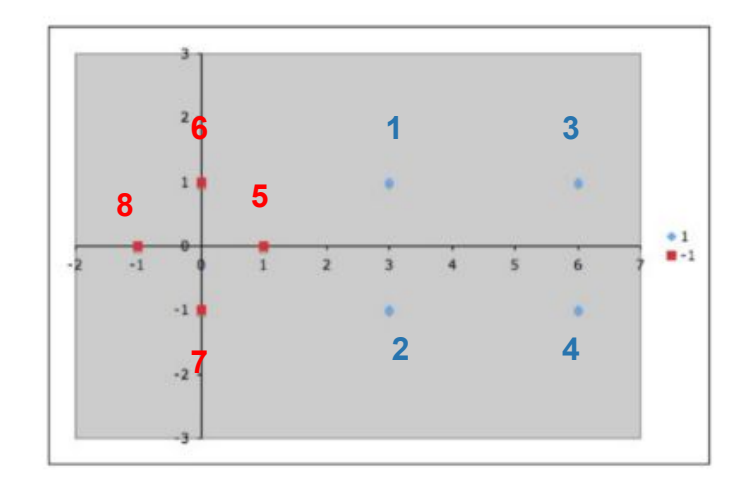

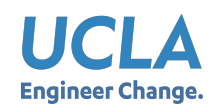

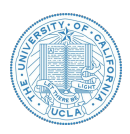

- Which points are support vectors?
- Calculate normal vector of hyperplane:  $w$
- Calculate the bias term
- What is the decision boundary?
- Predict class of new point (4, 1)

$$
\mathbf{w} = \sum \alpha_i y_i \mathbf{x}_i \qquad \qquad b = \sum\nolimits_{k: \alpha_k \neq 0} (y_k - \mathbf{w}^T \mathbf{x}_k) / N_k
$$

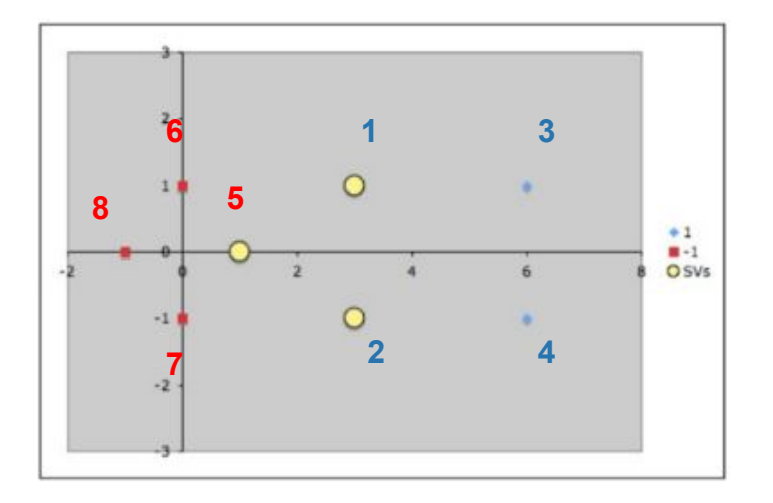

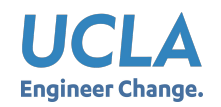

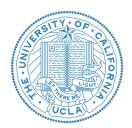

$$
y \leftarrow \text{sign}(\vec{w} \cdot \vec{x} + b)
$$
\nUsing dual solution

\n
$$
y \leftarrow \text{sign}\left[\sum_{i} \alpha_i y_i (\vec{x}_i \cdot \vec{x}) + b\right]
$$
\nfor a

\n
$$
y \leftarrow \text{sign}\left[\sum_{i} \alpha_i y_i (\vec{x}_i \cdot \vec{x}) + b\right]
$$

$$
\mathbf{w} = \sum_{i} \alpha_i y_i \mathbf{x}_i
$$
  

$$
b = y_k - \mathbf{w} \cdot \mathbf{x}_k
$$
  
for any *k* where  $C > \alpha_k > 0$ 

dot product of feature vectors of new example with support vectors

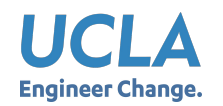

#### Linear SVM: Example for Practice Plot

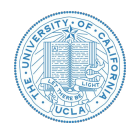

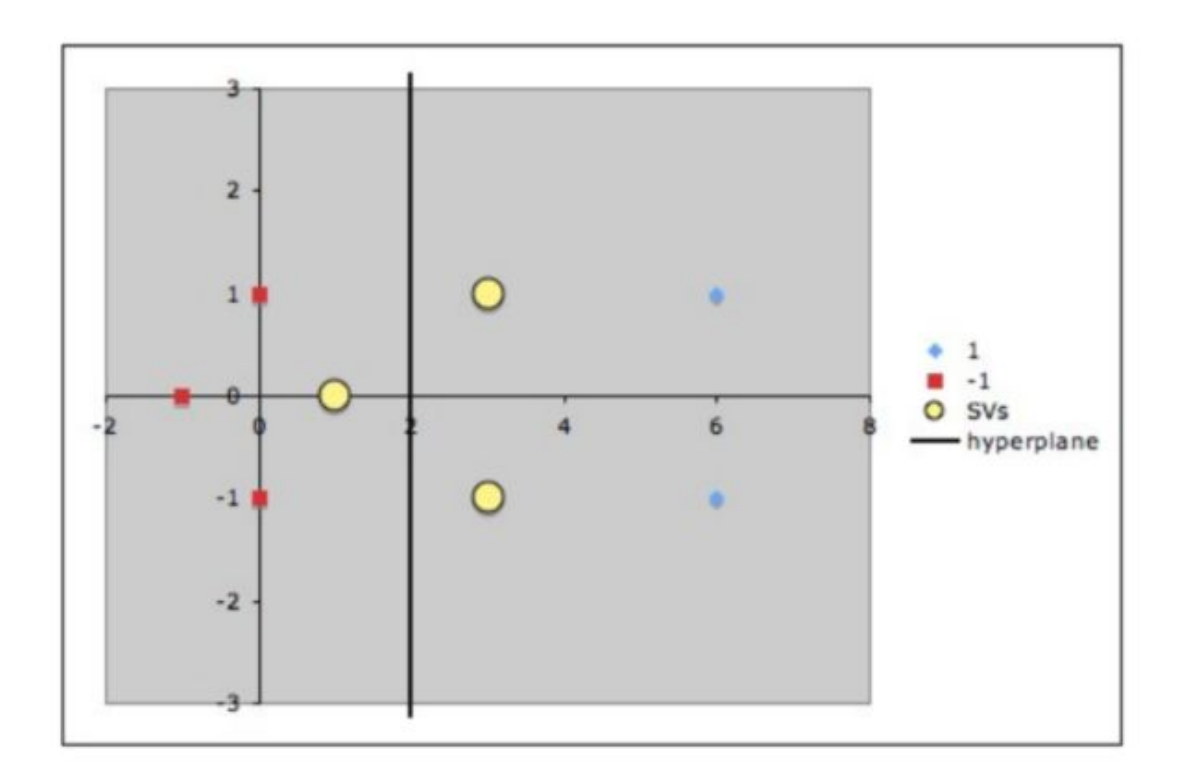

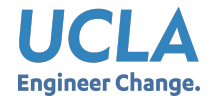

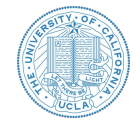

- Decision boundaries?
- Loss functions?

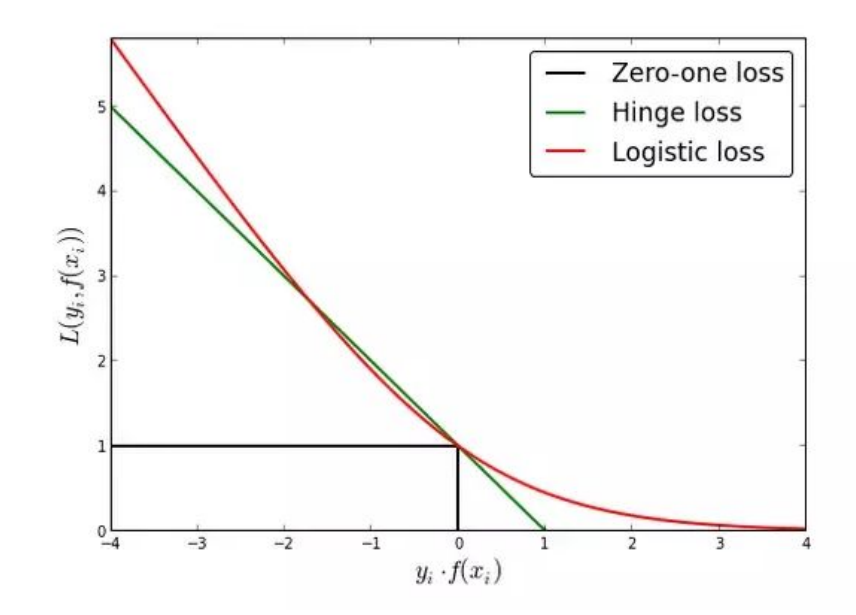

Reading: [http://www.cs.toronto.edu/~kswersky/wp-content/uploads/svm\\_vs\\_lr.pdf](http://www.cs.toronto.edu/~kswersky/wp-content/uploads/svm_vs_lr.pdf)

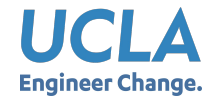

#### Non-linear SVM

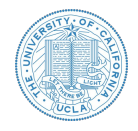

• Datasets that are linearly separable (with some noise) work out great:

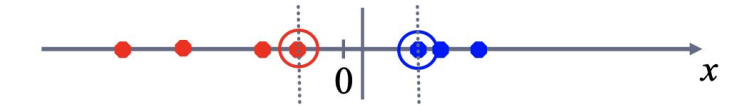

. But what are we going to do if the dataset is just too hard?

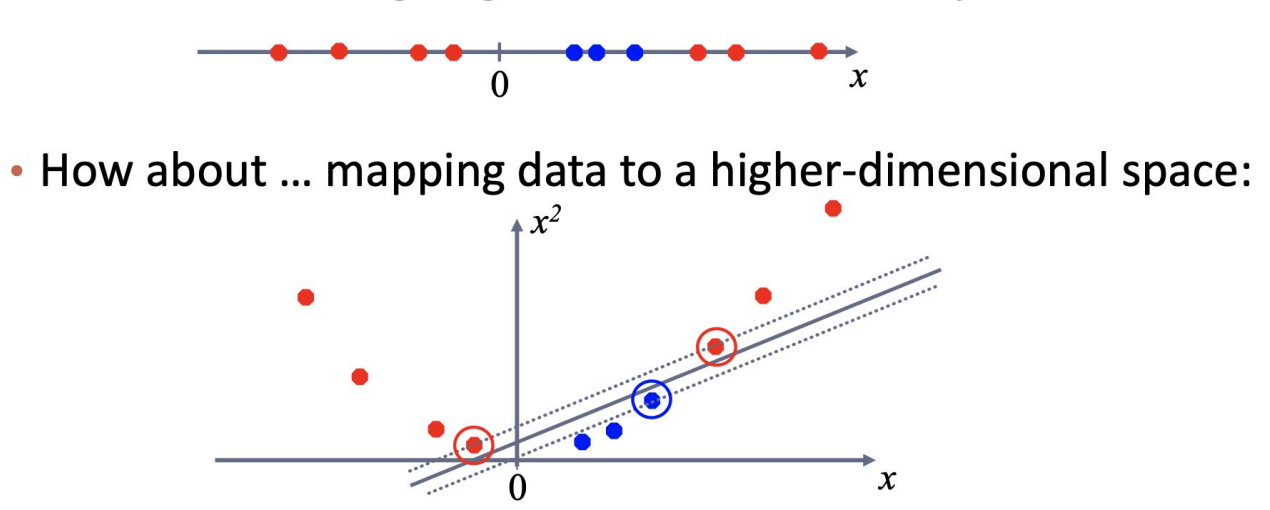

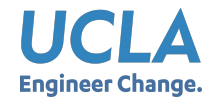

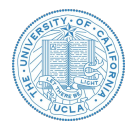

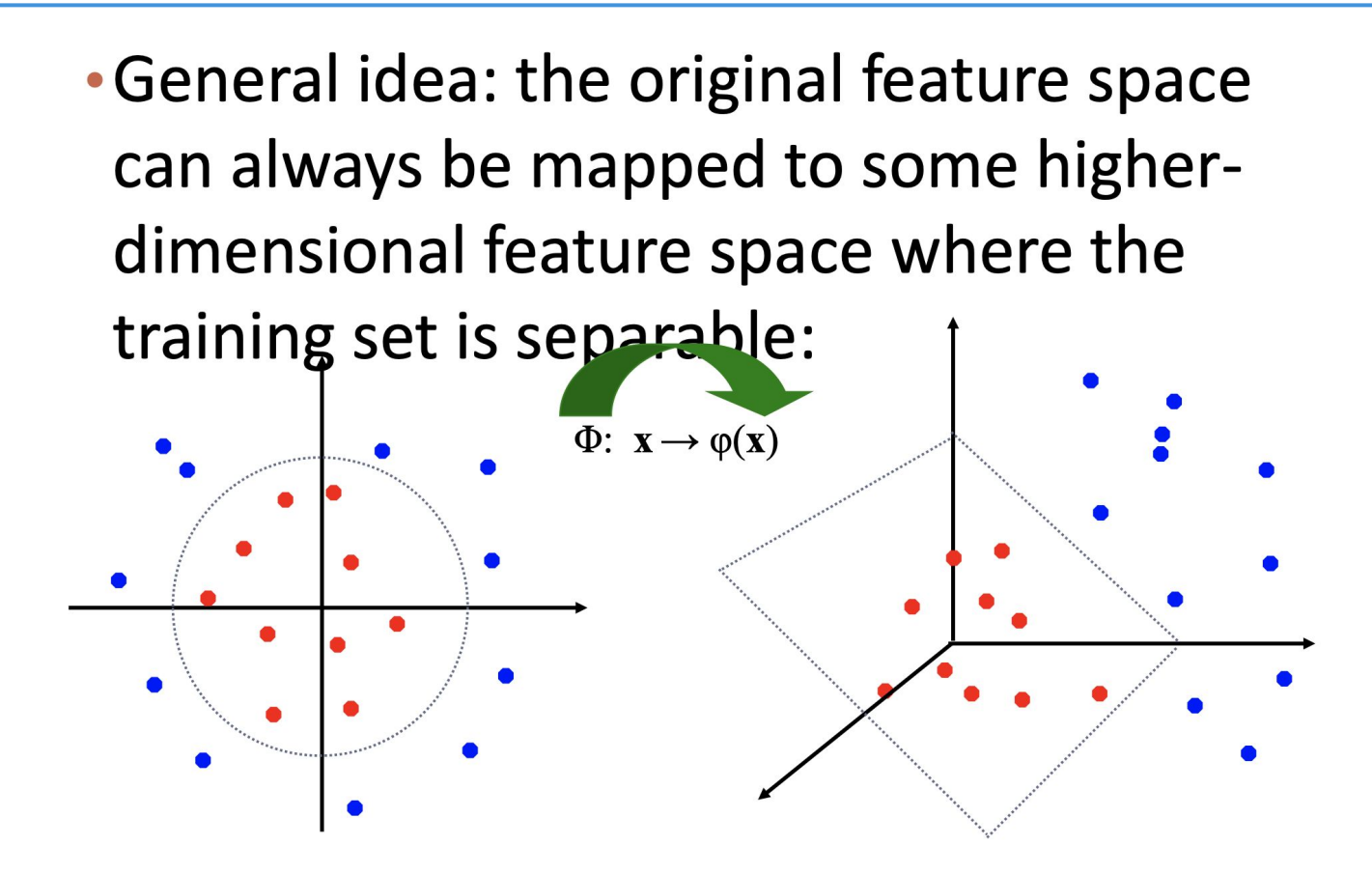

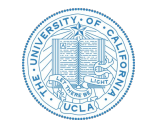

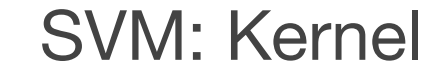

$$
\text{maximize}_{\alpha} \quad \sum_{i} \alpha_i - \frac{1}{2}
$$

**UCLA Engineer Change.** 

$$
\begin{array}{ll}\n\text{maximize}_{\alpha} & \sum_{i} \alpha_i - \frac{1}{2} \sum_{i,j} \alpha_i \alpha_j y_i y_j \mathbf{x}_i \mathbf{x}_j \\
& \sum_{i} \alpha_i y_i = 0 \\
& C \geq \alpha_i \geq 0\n\end{array}
$$

$$
\begin{array}{ll}\n\text{maximize}_{\alpha} & \sum_{i} \alpha_{i} - \frac{1}{2} \sum_{i,j} \alpha_{i} \alpha_{j} y_{i} y_{j} \left[ K(\mathbf{x}_{i}, \mathbf{x}_{j}) \right] \\
& K(\mathbf{x}_{i}, \mathbf{x}_{j}) = \Phi(\mathbf{x}_{i}) \cdot \Phi(\mathbf{x}_{j}) \\
& \sum_{i} \alpha_{i} y_{i} = 0 \\
& C \geq \alpha_{i} \geq 0\n\end{array}
$$

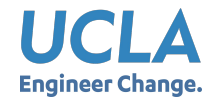

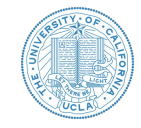

• The linear SVM relies on an inner product between data vectors,

$$
K(\mathbf{x_i}, \mathbf{x_j}) = \mathbf{x_i^T} \mathbf{x_j}
$$

● If every data point is mapped into high-dimensional space via transformation, the inner product becomes,

$$
K(\mathbf{x_i}, \mathbf{x_j}) = \phi^T(\mathbf{x_i}) \cdot \phi(\mathbf{x_j})
$$

• Do we need to compute  $\phi(x)$  explicitly for each data sample?  $\rightarrow$  **Directly compute kernel function** *K(xi, xj)*

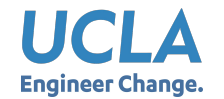

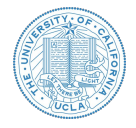

$$
k(\mathbf{x}, \mathbf{z}) = (\mathbf{x}^T \mathbf{z} + c)^2 = \left(\sum_{j=1}^n x^{(j)} z^{(j)} + c\right) \left(\sum_{\ell=1}^n x^{(\ell)} z^{(\ell)} + c\right)
$$
  
= 
$$
\sum_{j=1}^n \sum_{\ell=1}^n x^{(j)} x^{(\ell)} z^{(j)} z^{(\ell)} + 2c \sum_{j=1}^n x^{(j)} z^{(j)} + c^2
$$
  
= 
$$
\sum_{j,\ell=1}^n (x^{(j)} x^{(\ell)}) (z^{(j)} z^{(\ell)}) + \sum_{j=1}^n (\sqrt{2c} x^{(j)}) (\sqrt{2c} z^{(j)}) + c^2,
$$

Feature mapping given by:

$$
\mathbf{\Phi}(\mathbf{x}) = [x^{(1)2}, x^{(1)}x^{(2)}, ..., x^{(3)2}, \sqrt{2}cx^{(1)}, \sqrt{2}cx^{(2)}, \sqrt{2}cx^{(3)}, c]
$$

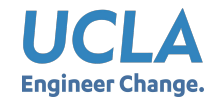

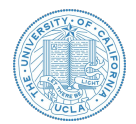

 $K(X_i, X_j) = (X_i \cdot X_j + 1)^h$ Polynomial kernel of degree  $h$  :  $K(X_i, X_j) = e^{-\|X_i - X_j\|^2/2\sigma^2}$ Gaussian radial basis function kernel:  $K(X_i, X_j) = \tanh(\kappa X_i \cdot X_j - \delta)$ Sigmoid kernel:

● Given the same data samples, what is the difference between linear kernel and non-linear kernel? Is the decision boundary linear (in original feature space)?

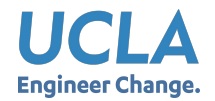

### SVM: Demo of different kernels

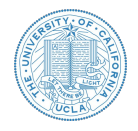

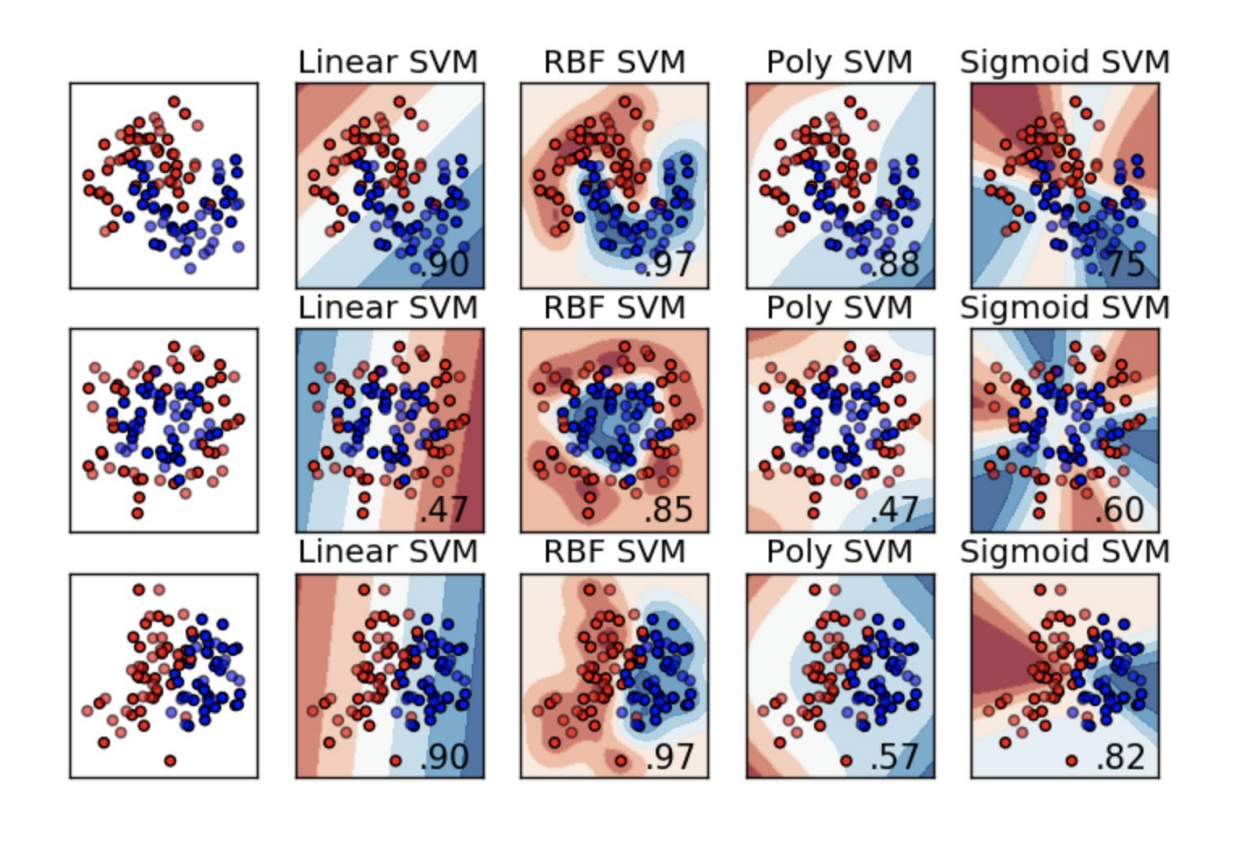

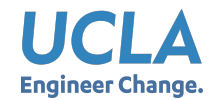

 $>2$ 

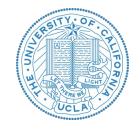

## • Positively labeled data points (1 to 4)  $\left\{ \left(\begin{array}{c} 2\\ 2 \end{array}\right), \left(\begin{array}{c} 2\\ -2 \end{array}\right), \left(\begin{array}{c} -2\\ -2 \end{array}\right), \left(\begin{array}{c} -2\\ 2 \end{array}\right) \right\}$

## • Negatively labeled data points (5 to 8)  $\left\{ \begin{pmatrix} 1 \\ 1 \end{pmatrix}, \begin{pmatrix} 1 \\ -1 \end{pmatrix}, \begin{pmatrix} -1 \\ -1 \end{pmatrix}, \begin{pmatrix} -1 \\ 1 \end{pmatrix} \right\}$

#### • Non-linear mapping

$$
\Phi_1 \left( \begin{array}{c} x_1 \\ x_2 \end{array} \right) = \left\{ \begin{array}{c} \left( \begin{array}{c} 4-x_2 \\ 4-x_1 \\ x_1 \end{array} \right) \qquad \qquad \rule{0mm}{6mm} \right) \quad \text{if $\sqrt{x_1^2 + x_2^2}$} \\ \text{otherwise} \end{array} \right.
$$

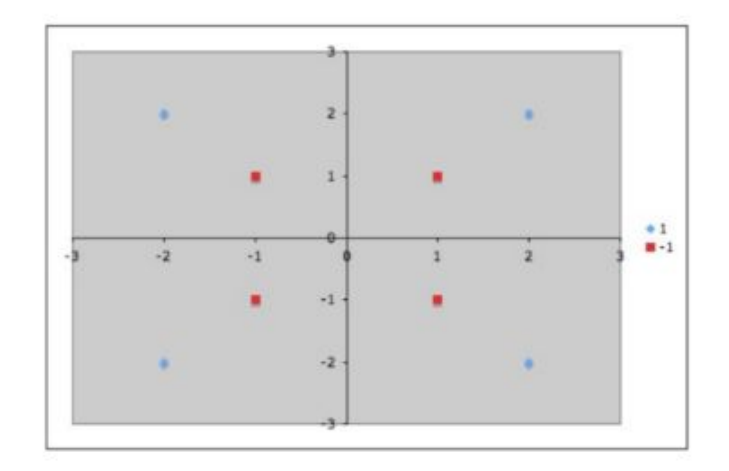

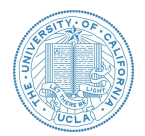

- New positively labeled data points (1 to 4)  $\left\{ \left(\begin{array}{c} 2\\ 2 \end{array}\right), \left(\begin{array}{c} 6\\ 2 \end{array}\right), \left(\begin{array}{c} 6\\ 6 \end{array}\right), \left(\begin{array}{c} 2\\ 6 \end{array}\right) \right\}$
- New negatively labeled data points (5 to 8)

$$
\left\{ \left(\begin{array}{c} 1\\1 \end{array}\right), \left(\begin{array}{c} 1\\-1 \end{array}\right), \left(\begin{array}{c} -1\\-1 \end{array}\right), \left(\begin{array}{c} -1\\1 \end{array}\right) \right\}
$$

• Alpha values

$$
\bullet \ \alpha_1 = \boxed{1.0}
$$

$$
\bullet \ \alpha_5 = \boxed{1.0}
$$

• Others = 
$$
0
$$

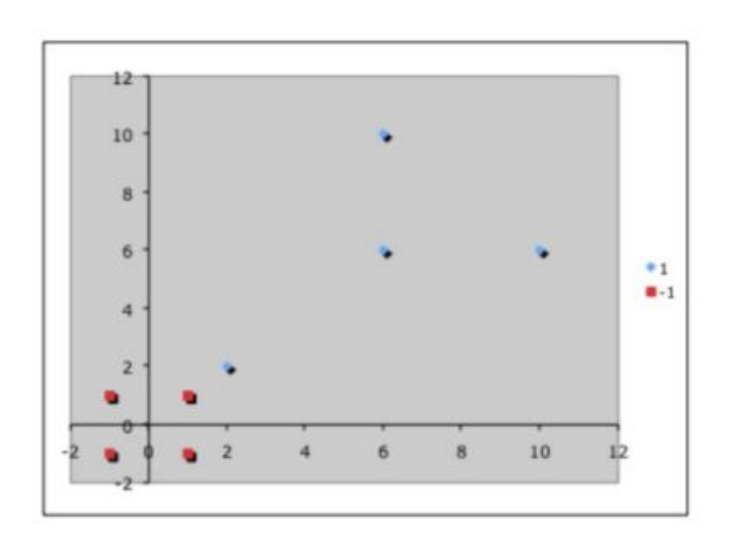

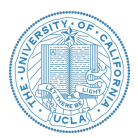

- Which points are support vectors?
- Calculate normal vector of hyperplane:  $w$
- Calculate the bias term
- What is the decision boundary?
- Predict class of new point (4, 5)

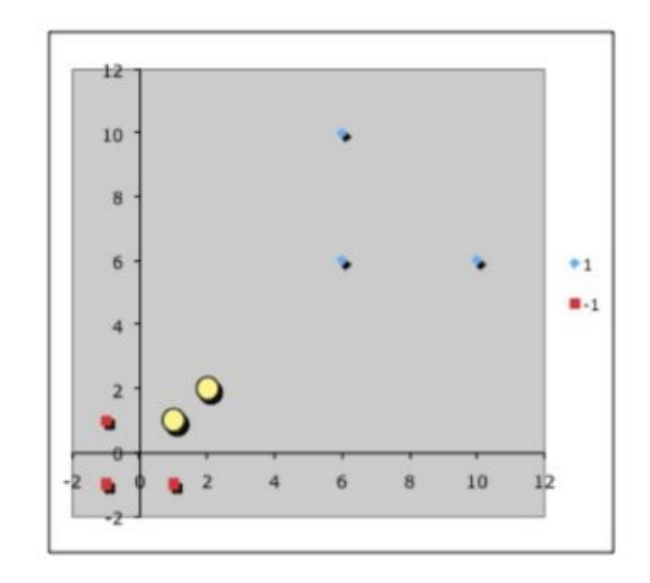

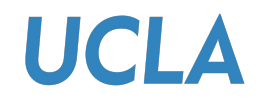

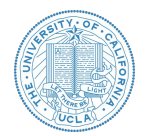

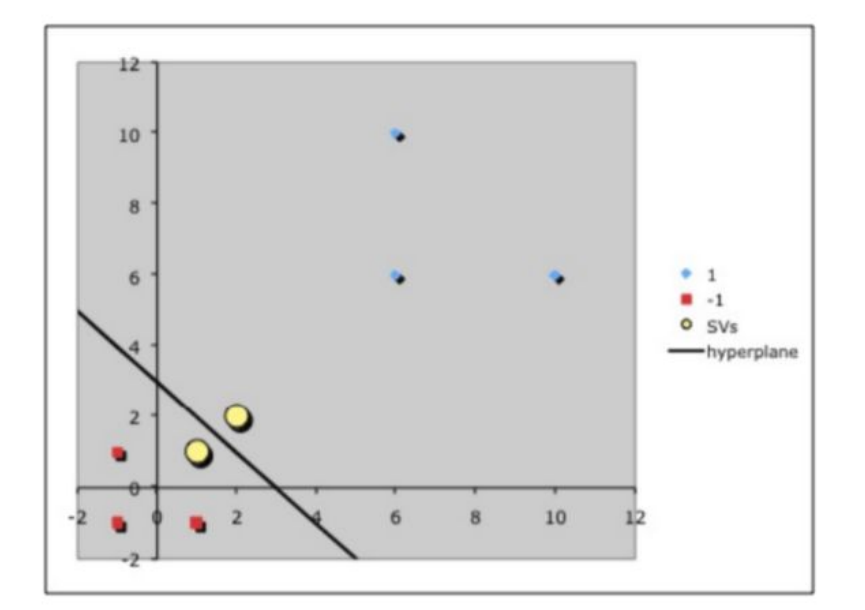

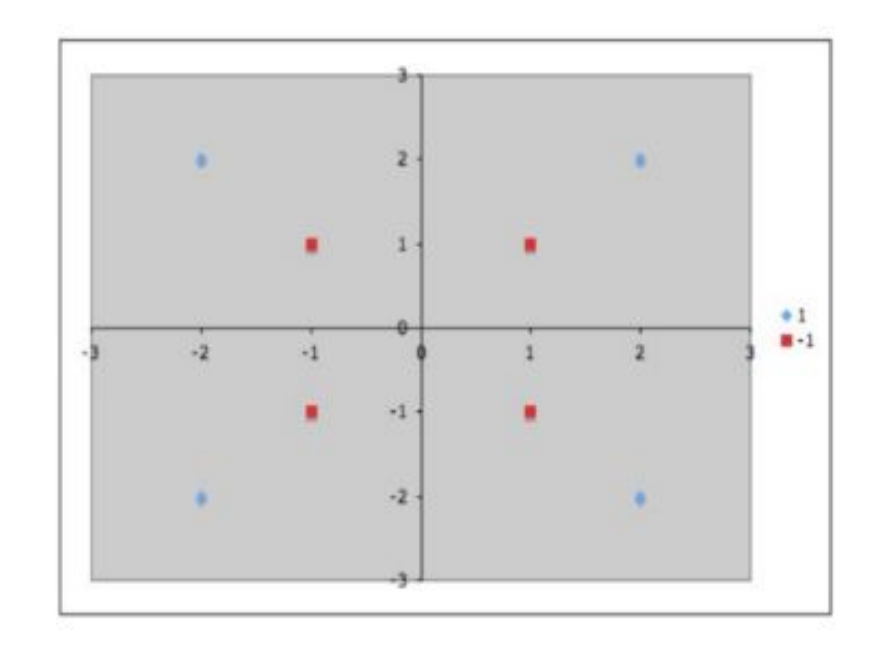

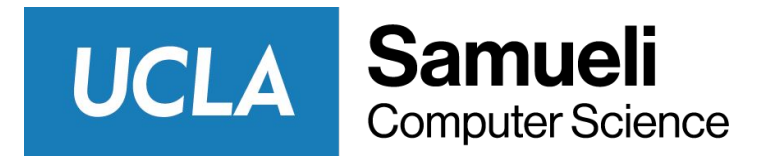

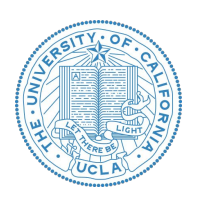

# Thank you!

**Q & A**